# تحلیل هیدرودینامیکی اثر سطح آزاد یک سازه فراساحلی ${\rm (FOS)}$ ) با استفاده از دینامیک سیالات محاسباتی

محمد حسین هادی`، سعید شعبانی<sup>∙</sup>، احمد صداقت<sup>۳</sup>

 $^{\prime}$ کارشناس ارشد، پژوهشکده علوم و تکنولوژی زیر دریای دانشگاه صنعتی اصفهان، hadimechanic@yahoo.com  $\mathrm{sshabani}\mathcal{Q}\mathrm{cc}.$ iut.ac.ir هیئت علمی، پژوهشکده علوم و تکنولوژی زیر دریای دانشگاه صنعتی اصفهان، sedaghat@cc.iut.ac.ir هیئت علمی دانشکده مکانیک دانشگاه صنعتی اصفهان،

# چکیده

در این مطالعه تحلیل هیدرودینامیک سطح آزاد یک سازه فراساحلی شناور)FOS )مورد توجه قرار گرفته است که با استفاده از تکنیکهای جدید 1 CFD مانند کسرحجمی رفتار سطح آزاد و نیز نیروهای وارده از طرف موج دریا به سازه با استفاده از نرم افزار CFX Ansys بررسی میشود. بدین منظور از یک دامنه مکعبمستطیلی شکل استفاده شده است تا مدل به صورت سه بعدی درون دامنه حل تعریف شود. نیروهای بدست آمده از طرف موج وارده در روش سه بعدی بیشتر از حالت دو بعدی است که دلیل آن بزرگتر بودن دامنهیحل و مطابقت بیشترآن با واقعیت می باشد. همچنین در این مطالعه این نتیجه حاصل شد که اثر هیدرودینامیکی سطح آزاد و نیز نیروی وارده برسازهی فراساحلی عمدتا به علت وجود نیروهای فشاری حاصل از برخورد امواج به سطح سازه میباشد.. در این تحقیق همچنین اثرات متقابل برخورد جریان آب و هوا و نیز اثر برخورد امواج دریا به سطح بویه بررسی شده است.

کلمات کلیدی: سازه فراساحلی شناور، هیدرودینامیک سطح آزاد، جریان دوفازی، تکنیککسرحجمی.

### مقدمه

سازههای فراساحلی شناور مانند سکوهای نفتی و بویهها در معرض نیروهای تناوبی ناشی از باد، جریانهای دریایی و امواج دریا میباشند.امروزه حرکت سازههای فراساحلی و نیروهای ناشی از این حرکت و نیز اثر بارهای ناشی از امواج دریا و جریانهای دریایی با روشهای CFD قابل پیشبینی هستند. هدف این مطالعه تحلیل CFD دوگانه جریان هیدروآیرودینامیک اطراف سازه شناوره، شامل اثرات لزجی سیال و تولید امواج 9 سطحی در خط تراز آب میباشد. بدین منظور از روش کسر حجمی سیال در نرم افزار Ansys استفاده شده است. این مدل چند فازی برای سیالات مخلوط نشدنی کاربرد دارد و تلاقی بین آنها را دنبال میکند. شرایط محیطی دریا در این مقاله از داده های هوا-اقیانوس شناسی خلیج فارس اقتباس شده است.

همچنین الزم به ذکر است که ارائه مدل سه بعدی برای اولین بار در داخل ارائه میشود. مورد مشابه قـبال بوـورت دو بعدی در مرجع)9(ارائه شده است.

# بویه به عنوان یک سازه فراساحلی شناور

بویه سازهای فراساحلی است که با تجهیز آن به وسایل پیشبینی و اندازهگیری شرایط دریایی کاربردهـای متفـاوتی دارد. عمدهترین کاربرد آن دربافت و ارسال اطالعات دریایی از قبیل سرعت باد، سرعت جریان آب، دمای هوا، دمای آب، شوریآب و نیز اطالعات مربوط به موج دریا اعم از ارتفاع موج، دوره زمانی موج، دامنه موج به منظور پیشبینی شرایط آینده دریا میباشد. نمونه ای از یک بویه از نوع موج نگار در شکل 2 مشاهده می شود.

1

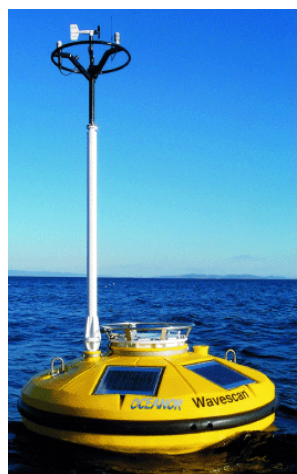

شکل:2یک نمونه بویه

<sup>1</sup> Float Offshore Structure  $2$ Volume Of Fraction(VOF) <sup>3</sup>Ansys CFX

### تحلیل هیدرودینامیکی

در این مقاله از نرم افزار دینامیک سیالات محاسباتی ANSYS-CFX استفاده گردیده است. در این نرم افزار مشابه نرم افزار فلوئنت<sup>י</sup> از روش حجممحدود و بطور همزمان معادالت را برای حالت دو فازی آب و هوا حل میکند. برای شبیهسازی حرکت در سطح آزاد از الگوی کسر حجمی استفاده شده است.

برای جداسازی معادلات از روش رزولوشن بالا<sup>۲</sup> استفاده شده است. مزیت این روش این است که بطور هوشمند هر کجا نیاز باشد از دقت مرتبه ۲ وهر کجا نیاز باشد از دقت مرتبه 2 استفاده میکند که خود باعث کاهش حجم محاسبات میشود. برای مدل آشفتگی از مدل استاندارد تنش برشی انتقالی <sup>۳</sup> که بیشتر برای جریانهای دوفازی کاربرد دارد، استفاده شده است.

جریان دوفازی آب و هوا توسط معادالت جریان سیال دوفازی و تراکم ناپذیر بیان میشود که توسط معادالت ناویراستوکس متوسط گیری شده رینولدز استفاده شده است.

نرم افزار Ansys از روش حجم محدود برای حل معادالت استفاده میکند. در این روش،دامنهی حل، به تعداد محدودی از حجمهای کنترل هم مرز تقسیم میشود و معادلات بقا بصورت انتگرالی به هر حجم کنترل اعمال میشود. در مرکز هندسی هر حجم کنترل یک گره محاسباتی قرار دارد که مقدار متغیرهای جریان باید در آن نقطه محاسبه شود.

روش حجم محدود میتواند با هر شبکه ای سازگار باشد و از این رو برای هندسههای پیچیده مناسب است. تمام جمالتی که باید تقریب زده شوند مفهومی فیزیکی دارند و به همین دلیل این روش به عنوان یکی از رایج ترین تکنیکهای گسستهسازی در سیاالت به شمار میرود.

تنها اشکال روش حجم محدود در مقایسه با روش تفاضل محدود شاید این باشد که تقریبهای باالتر از مرتبه دو را به سختی میتوان در هندسههای سه بعدی گسترش داد زیرا روش حجم محدود نیاز به سه سطح از تقریب دارد که عبارتند از: درونیابی، مشتقگیری و انتگرالگیری. دامنه حل مکعبی به ابعاد مشخص در نظر گرفته شده است، دلیل این انتخاب، طبق قوانین تجربی موجود دردینامیک سیاالت محاسباتی، فاصله صفحه برخورد سازه از ورودی دامنهی حل به اندازه 2/5 برابر طول سازه و فاصله صفحه خروجی بویه از خروجی دامنه بین تا 5 برابر طول بویه میباشد تا بتواند اثرات برخورد را در پشت سازه بخوبی نشان دهد.

به علت وجود گرادیان بیشتر نیرو، سرعت و فشار در اطراف سازه از یک زیر دامنه استوانهای در اطراف سازه مطابق شکل 1 استفاده شده است،که تعداد المانهای موجود در این زیردامنه نسبت به دامنهی اصلی بسیار بیشتر و ریزتر است که دلیل آن وجود الیههای مرزی اطراف جسم و وجود گرادیان شدیدتر حول سازه میباشد.

خاصیت مهم دیگری که در این مسئله مورد توجه قرار گرفته است استفاده ازبحث کسرحجمی سیال است که با توجه به اینکه در ورودی ما دو فاز سیال داریم باید مقدار حجم ورودی هریک از سیالهای آب و هوا به دامنهی حل مشخص باشد.

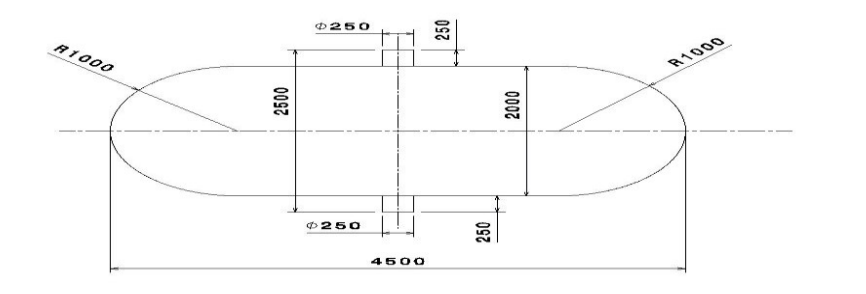

شکل:1 شکل شماتیک سازه فراساحلی مورد نظر

ابعاد دوبعدی بویه در شکل باال نشان داده شده است. حال این هندسه را درون دامنه حل مسئله قرار میدهیم.همانطور که مشاهده میشود شکل این سازه متقارن می باشد. بنابراین برای تبدیل آن به حالت سه بعدی کافی است با دستور چرخش<sup>۱</sup> از صندوق ابزار آنرا مطابق شکل 9 به حالت سه بعدی تبدیل نماییم.

1

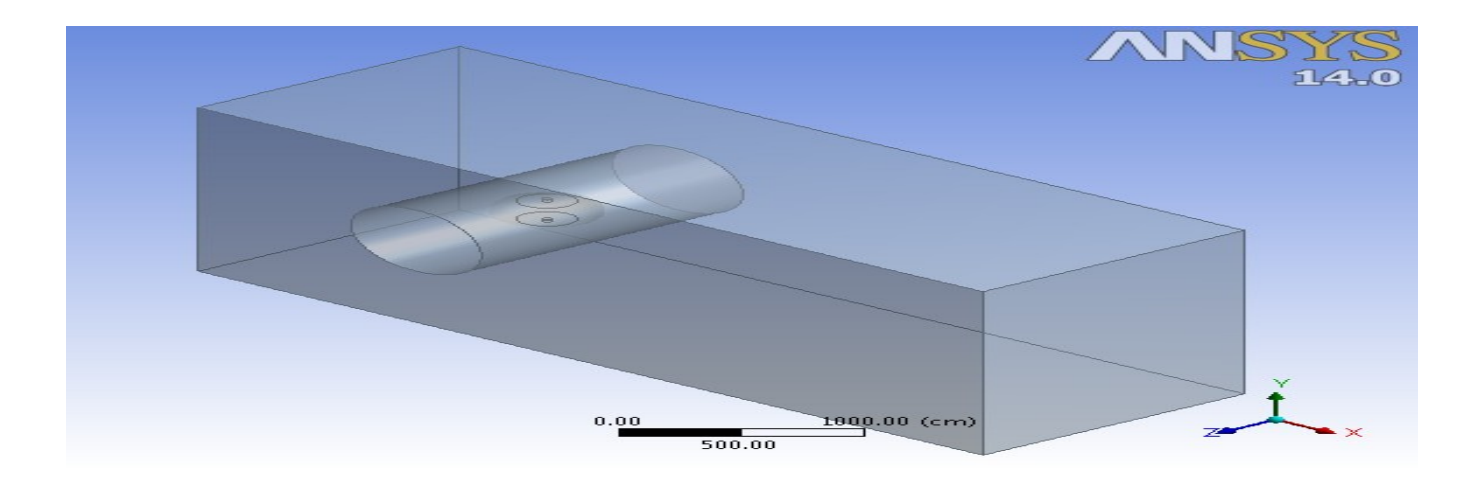

شکل:9 هندسه سه بعدی سازه شناور از نمای ایزومتریک

برای این سازه مطابق شکل از یک دامنه و یک زیر دامنه استفاده می شود. بدین منظور عالوه بر مکعب مستطیل به بعاد $15[\mathrm{m}]{\times}30[\mathrm{m}]{\times}15[\mathrm{m}]$  که بصورت دامنه اصلی حل در نظر گرفتیم از یک استوانه به قطر ۷٫۵ متر در راستای عمق نیز به عنوان زیردامنه استفاده نمودیم تا رفتار سازه را از طریق تغییر خواص درون زیر دامنه نیز بررسی کنیم.

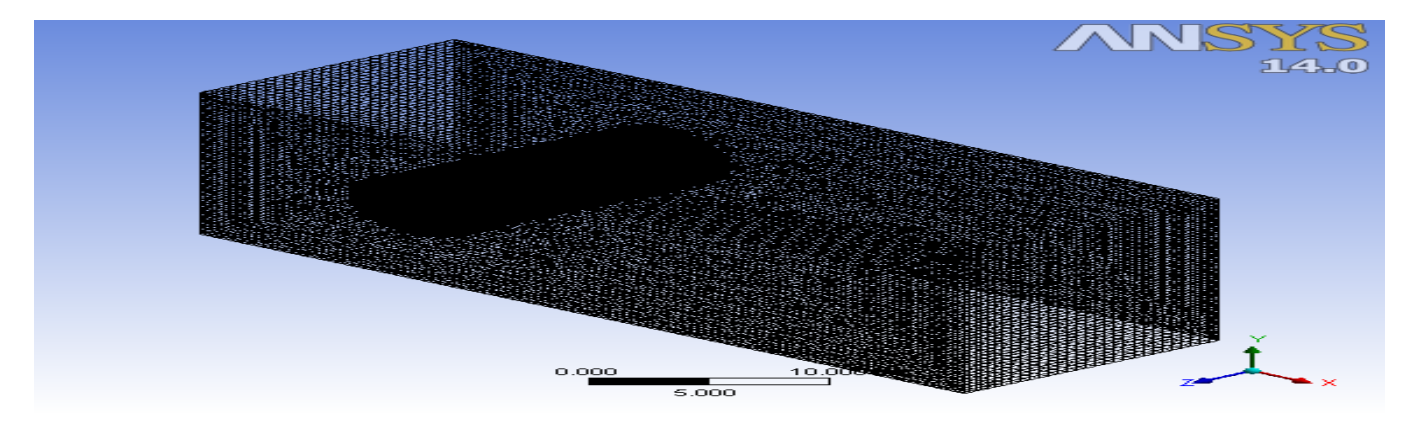

شکل ۴: شبکه مشبندیشده دامنه حل سازه شناور از نمای ایزومتریک

ANSYS  $14.0$  $0.000$  $10,000$  (m)  $5.000$ 

در مش بندی شکل بالا از مش بندی متوسط و از نوع چهار وجهی استفاده شده است. همانطور که در شکل ۵ مشاهده می شود شبکه اطراف سازه بسیار ریزتر از فضای دورتر از سازه میباشد تا اثرات حرکت سیال اطراف سازه را با دقت قابل قبول نتیجه دهد.

شکل ۵: شبکه مشبندیشده دامنه حل سازه شناور از نمای روبرو

<sup>1</sup>Revolve

 $\overline{a}$ 

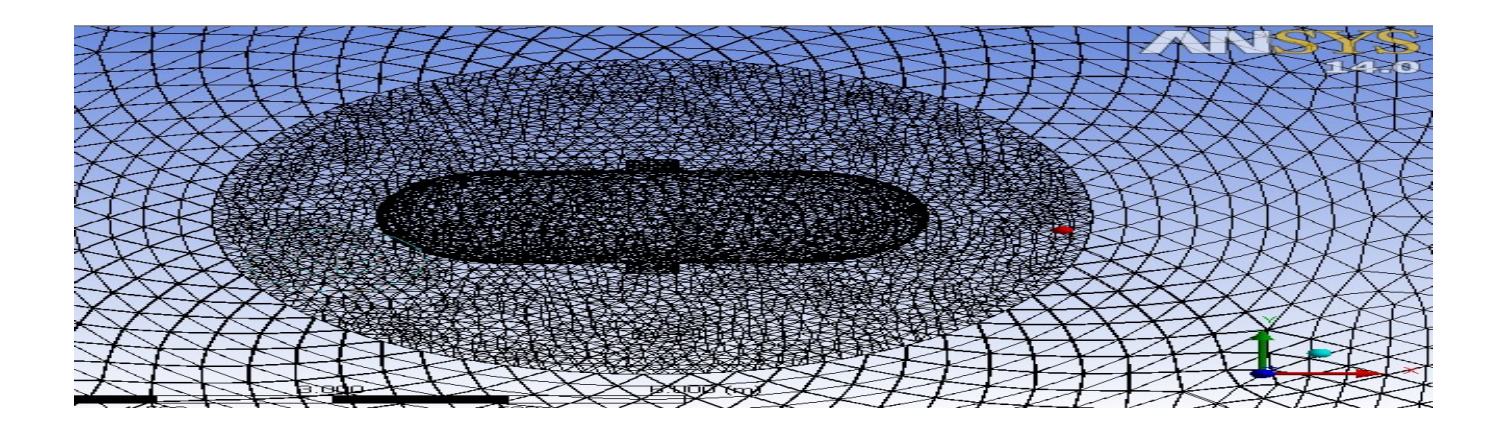

شکل:6 شبکه مشبندی شده سازه شناور از نمای روبرو

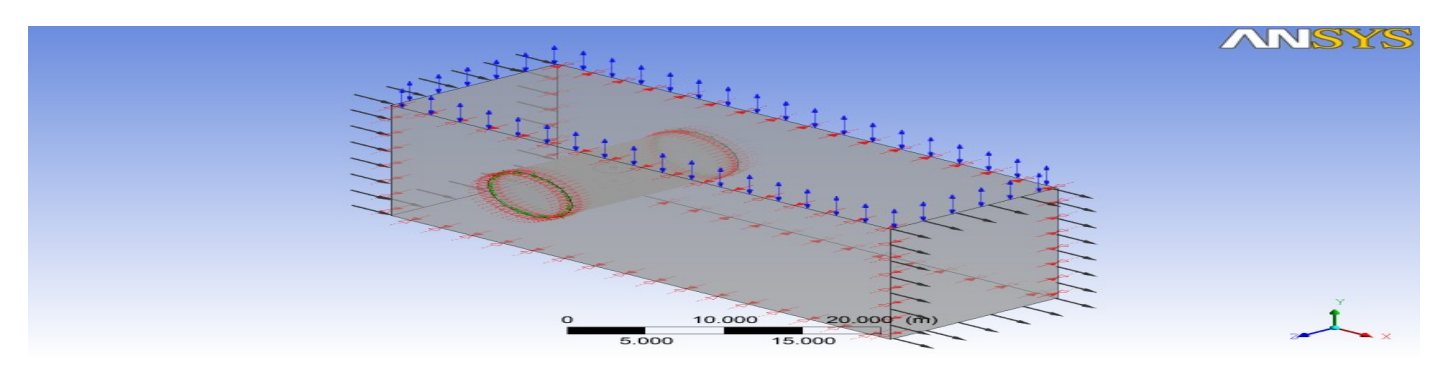

شکل ۶ نمای ایزومتریک سطوح بارگذاری شده دامنهحل

در شکل 6 سطوح ورودی، خروجی، دیوارهها و نیز سطح آزاد نشان داده شده است. الزم به ذکر است تنظیمات الزم جهت تولید موج و نیز سـرعت در ورودی و فشار در خروجی نیز باید در قسمت شرایط مرزی مربوط به جسم انجام شود.

# حل نمونه و ارائه نتایج

الزم به ذکر است که کلیه کانتورها و اندازه نیروها در زمان 2 ثانیه ثبت شدهاند. دوره تناوب موج در حدود .5 ثانیه است بنابراین مقایسه کانتورها و ارقام بدست آمده در بازههای زمانی ۰ تا ۴٫۵ ثانیه نشان داد که در زمان ۱ ثانیه،سازه حداکثر نیروی ممکن را تحمل میکند. پس بهتـر اسـت در 2 این زمان که سازه دارای شرایط بحرانی است متمرکز شویم. در شکلهای 6 تا 9 ابتدا شکل مربوط به مـوج برخـوردی بـه سـازه و سـ س کـانتور کسرحجم سیال و نیز فشار مربوطه را در این زمان نشان میدهیم.

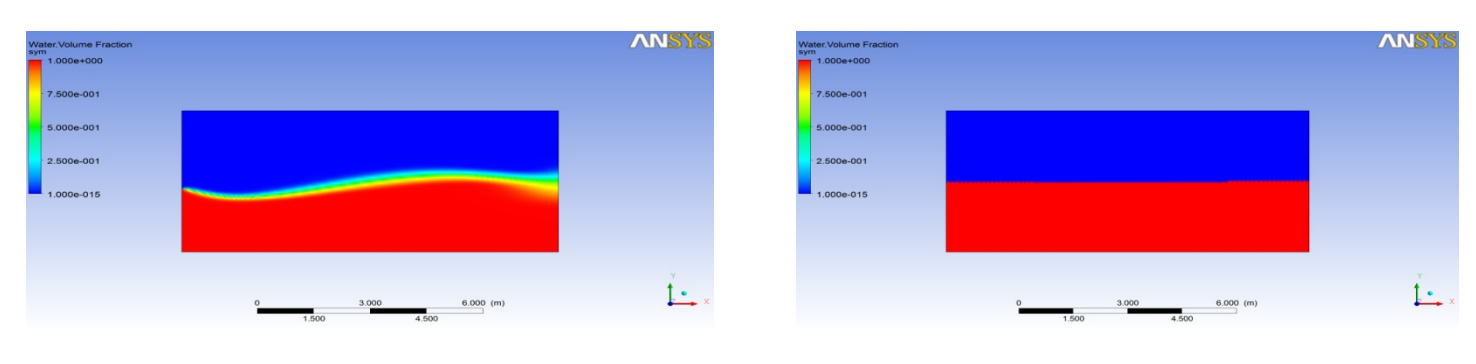

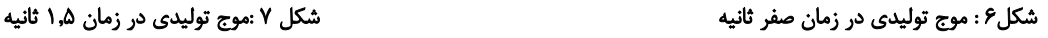

1

<sup>1</sup> Contour

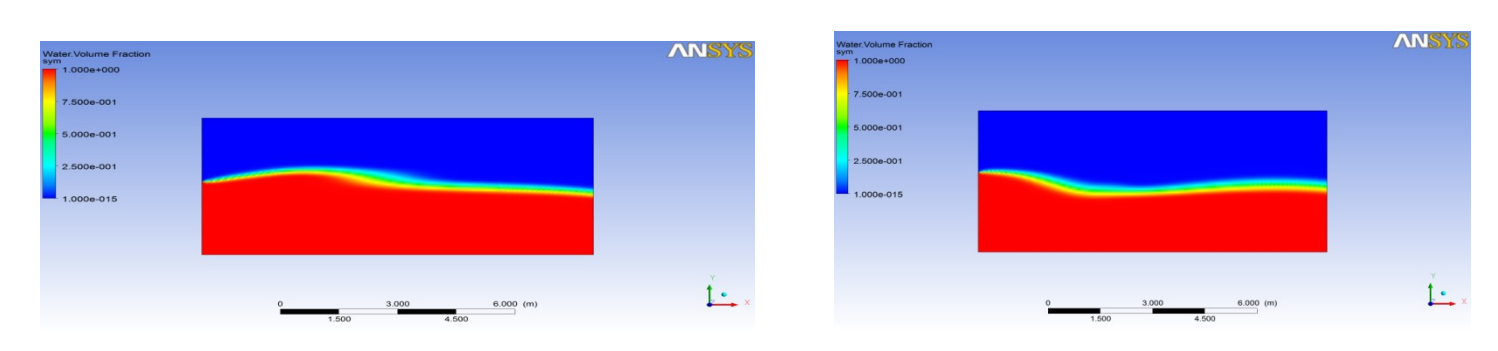

شکل! موج تولیدی در زمان ۳ ثانیه شکل:9 موج تولیدی در زمان ۴٫۵ ثانیه

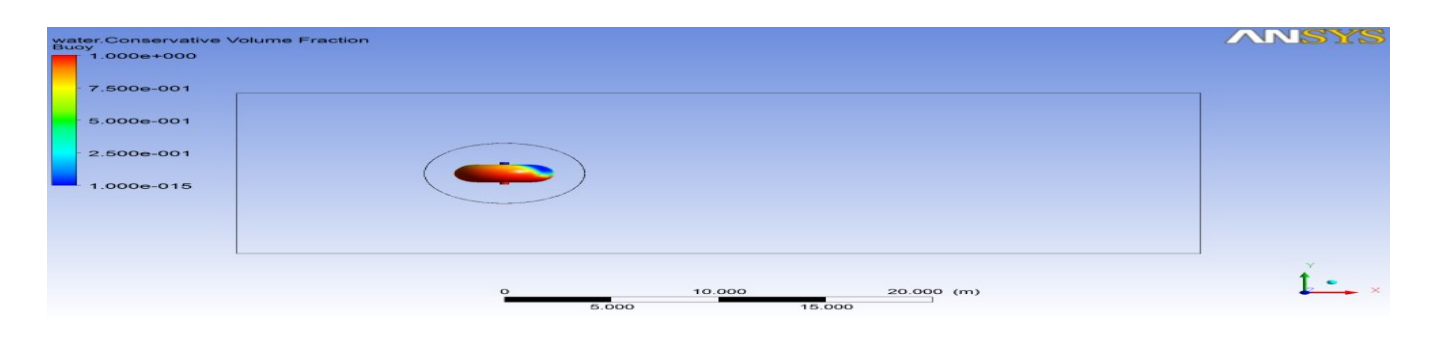

شکل:20 کسرحجمی سیال آب در زمان 2 ثانیه

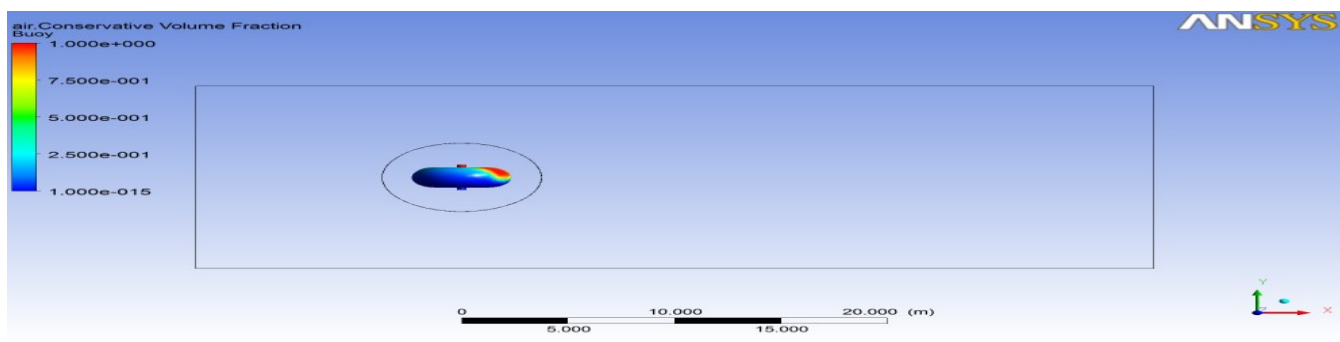

شکل :22 کسرحجمی سیال هوا در زمان 2 ثانیه

از شکل 20 و 22 نتیجه میشود بیشترین حجم روی سطح سازه در زمان 2 ثانیه که شرایط بحرانی محسوب میشود مربوط به سیال آب است و با توجه به چگالی بیشتر آب نسبت به هوا بیشتر نیروی وارد بر سازه از طرف سیال آب است. اثر موج نیز بوورت جداگانه در جهت انتشـار، نیروهـای عمدهای به سازه وارد میکند.

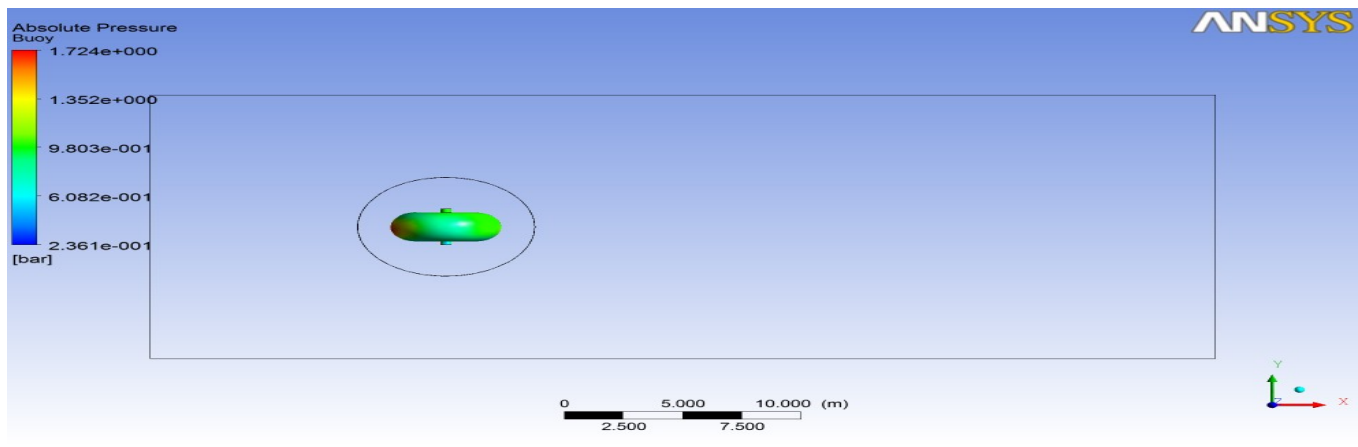

### شکل :21 فشار مطلق وارد بر سازه در زمان 2 ثانیه

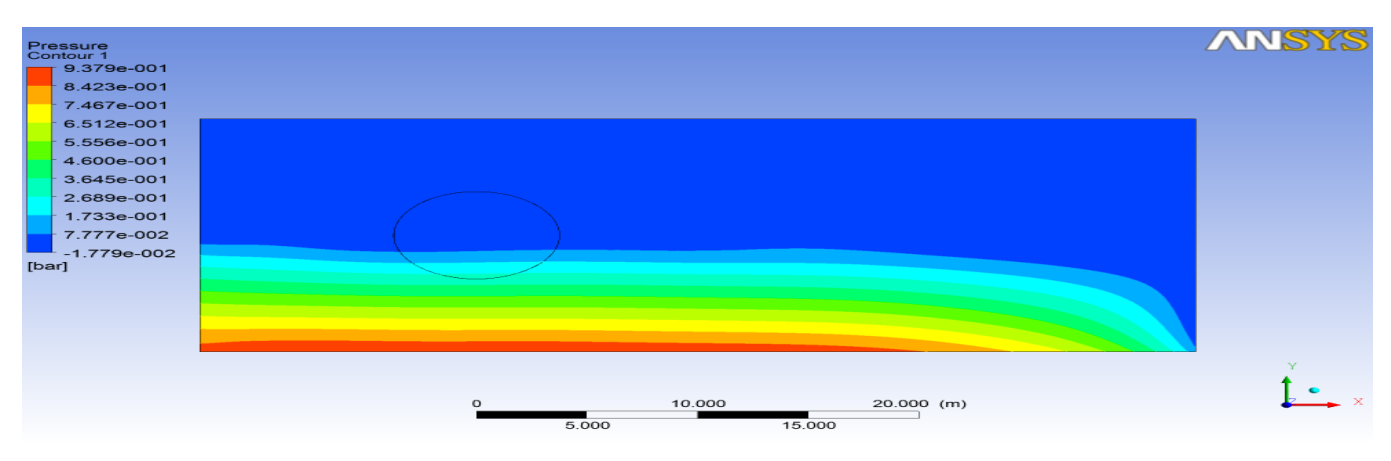

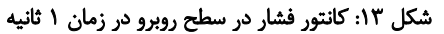

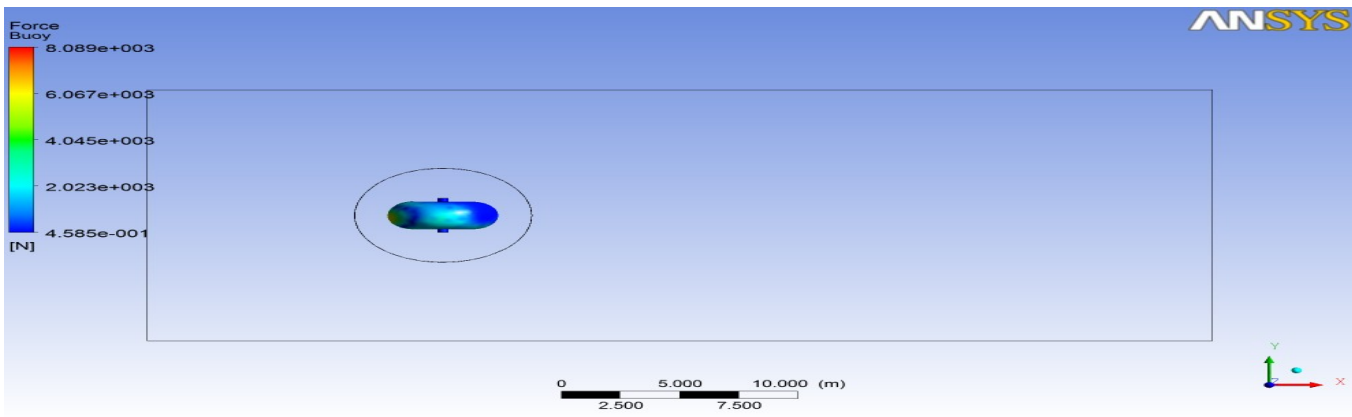

شکل ۱۴: نیروی وارد بر سازه در زمان ۱ ثانیه

در شکل 21 فشار مطلق را در زمان 2 ثانیه در بویه بررسی شده است.همانطور که دیده میشود در دهانه ورودی برخورد سیال به سازه بیشترین مقدار فشار مطلق را داراست که دلیل آن برخورد سیال و رسیدن سرعت آن به مقدار صفر است. در شکل 29کانتور فشار در سطح روبرویی نشان داده شده است که تغییرات فشار نسبت به تغییرات ارتفاع در زمان 2 ثانیه نشان داده شده است که در پشت سازه این تغییرات مشهودتر است. شکل 2 نیز معرف نیروی وارد بر سازه در زمان 2 ثانیه که سازه در شرایط بحرانی خود است را نشان میدهد.جزئیات کامل مقدار نیروها در جدول شماره 1 آورده شده است.

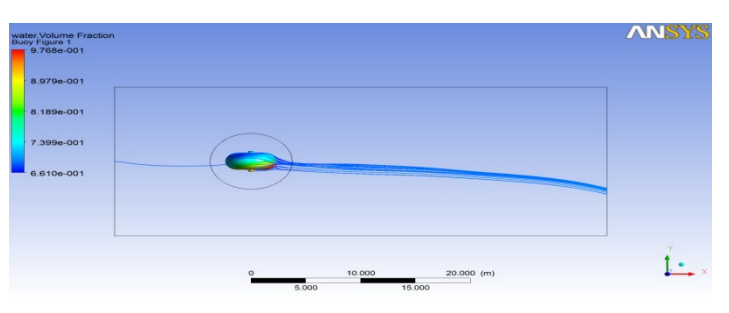

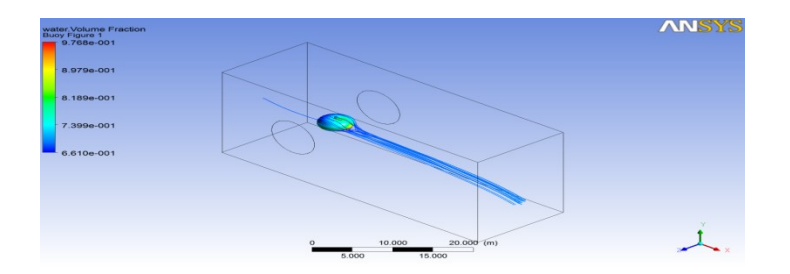

شکل۱۵: خطوط جریان ٰ

شکل۱۶: خطوط جریان اطراف سازه در زمان ۱ ثانیه از نمای ایزومتریک

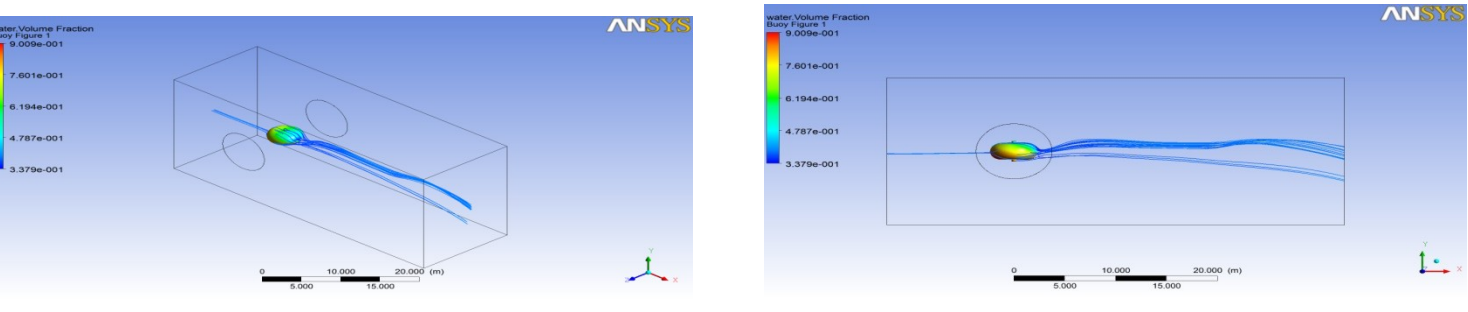

شکل۱۷: خطوط جریان اطراف سازه در زمان ۲ثانیه از نمای روبرو شکل ۱۸: خطوط جریان اطراف سازه در زمان ۲ ثانیه از نمای ایزومتریک

در شکلهای 25 تا 28 خطوط جریان در زمانهای 2و1 ثانیه نشان داده شده است.همانطور که از این شکلها مشخص است سازه مانند یک جسـم صلب در مقابل موج وارده ایستادگی میکند که اثر این ایستادگی نیروهای وارد بر سطح سازه میباشد.

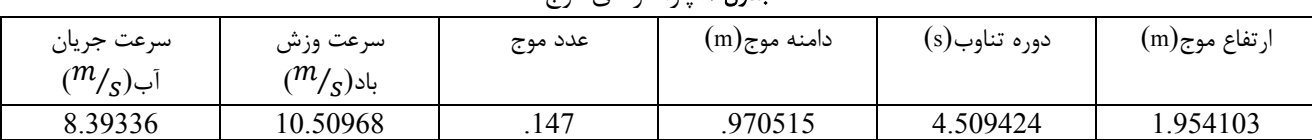

### جدول :2 پارامترهای موج

#### جدول ۲: نیروهای وارد بر سازه فراساحلی

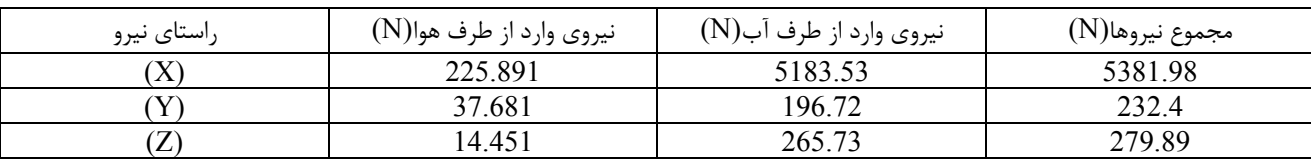

در جدول ۱ پارامترهای مربوط به موج از مرجع ۱۰و مربوط به خلیجفارس میباشد آورده شده است.

1

در جدول ۲ نیروهای وارد بر بویه در ۳جهت و بصورت تفکیکی برای آب و هوا در زمان ۱ ثانیه که مقدار بحرانی مقدار نیرو است نشـان داده شـده است. همانطور که مشاهده می شود نیرو در جهت انتشار امواج در مقایسه با دو جهت دیگر عمود بر آن مقدار قابلتوجه تری دارد، بنابراین میتـوان از مقدار نیروی وارد بر سازه در دو جهت دیگر غیر از جهت انتشار امواج صرفنظر کرد.

### جمع بندی نتیجهگیری

.

یک روش ساده برای تحلیل جریان سیال دو فازی در اطراف یک سازه فراساحلی شناور با استفاده از نرم افزار CFX Ansys ارائه گردید. همانطور که در نتایج حل مثال نمونه از یک سازه فراساحلی مشهود است فشار مطلق در کف به علت غالب بودن اثر عمق بیشتر است. در پشت سازه در جهت  $X$  نیز فشار مطلق به شدت پایین آمده که علت آن ایجاد گرادیان معکوس و در نتیجه تشکیل ناحیه گردابه ${}^{\rm t}$ میباشد. نیروهای لزج در مقابل نیروهای فشاری قابل چشمپوشی هستند بنابراین برای اینگونه مسائل مدل جریان پتانسیل میتواند با دقت خوبی به نتایج مورد نظر برسد و به سادهسازی حل مسئله کمک کند. [1]Sarpkaya,T,Isaacson,M,Mechanics of Wave Force on Offshore Structures, VaNostrand Reynolds compony,New York,1981

[2]Newman,JN.,Marine Hydrodynamics,M.I.T.Press,Mass,1997.

[3]Hogben,N. and Stading,R.G.,"Experience in Computing Wave Loads on Large Bodies ",Proc.

[4]A.Berg and F.G Nielsen,"Panel Method for Computing Wave Load on a Vertical Cylinder" Applies Ocean Research,Vol.13,No.6,1991

[5]A.Korobkin,"Water Impact Problems in Ship Hydrodynamics", in Advance in Marine Hydrodynamics,Comp.Mech.Publ.,PP.323-371,1996.

[6]V.Bertram,Practical Ship Hydrodynamics,Butterworth Heinemann,Oxford,2000.

[7]E.O.Tuck and L.Lazauskas,"Free-Surface Pressure Distribution With Minimum Wave Ressistance"Anziam J.43(E),PP.E-75-E101,2001

[8]Manual Help&Ansys Totorials for Fininte Volume Problems.

[9]Gafar Gholi Nezhad, Sh., Hadad, T., Shabani, S., Sedaghat, A., " Free surface hydrodynamic analysis of floating offshore structures (FOS) using multiphase flow modeling",  $8<sup>th</sup>$  marine industries conference (MIC2006), 28 Nov. 2006.

[10] دادههای باد و موج اقتباس از دادههای اداره مهندسی سواحل و بنادر .